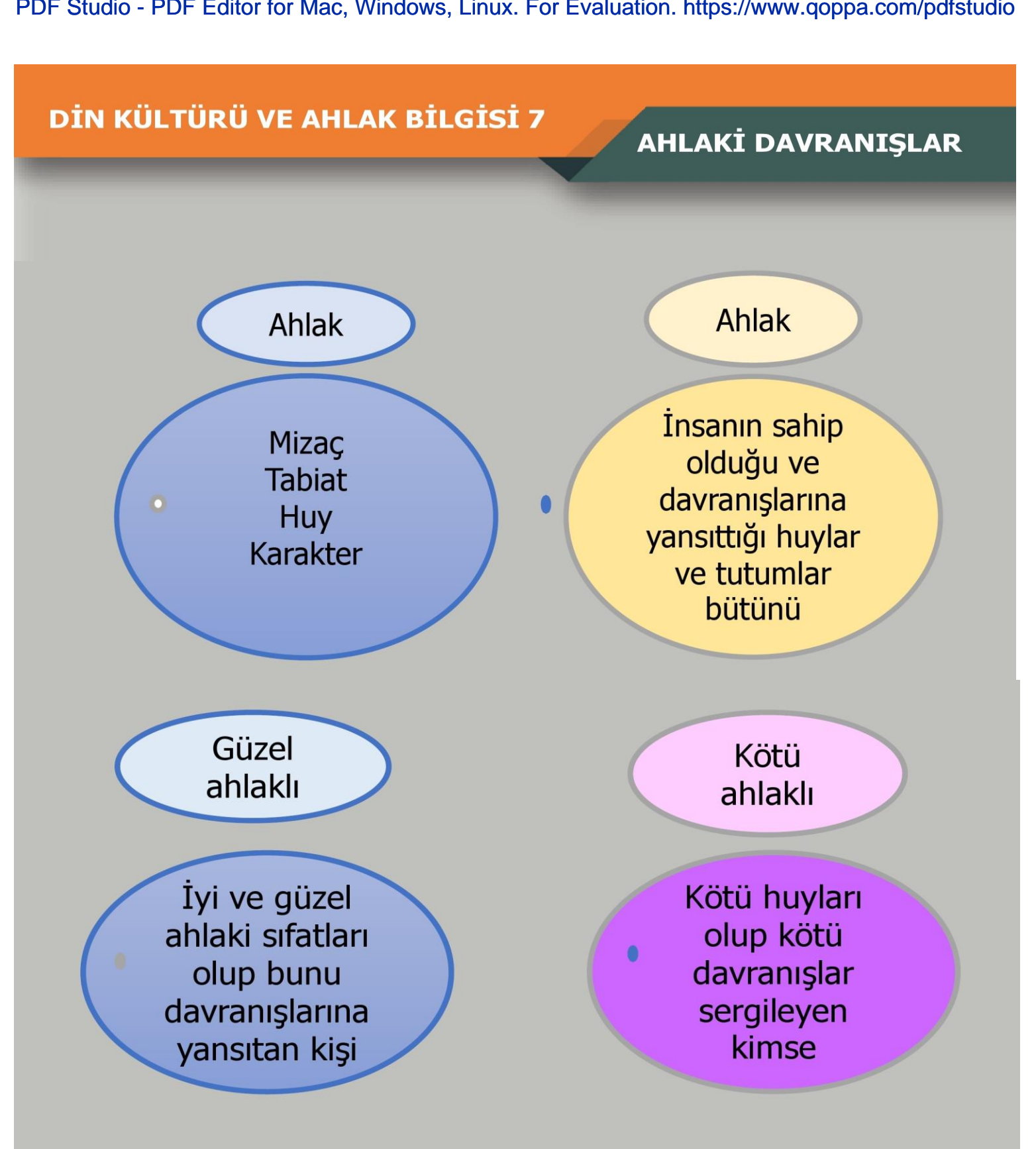

- Yüce Allah iyiliği emretmiş ve kötülük yapmayı yasaklamıştır.
- O, insanların güzel ahlaklı olmasını ve güzel davranışlar sergilemesini ister.

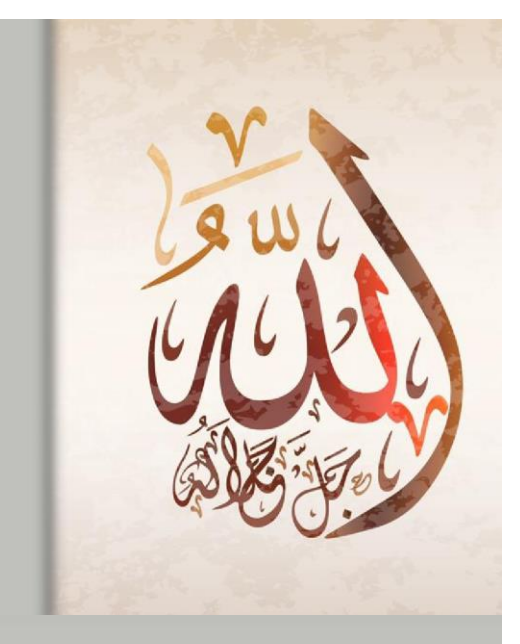

- 
- 

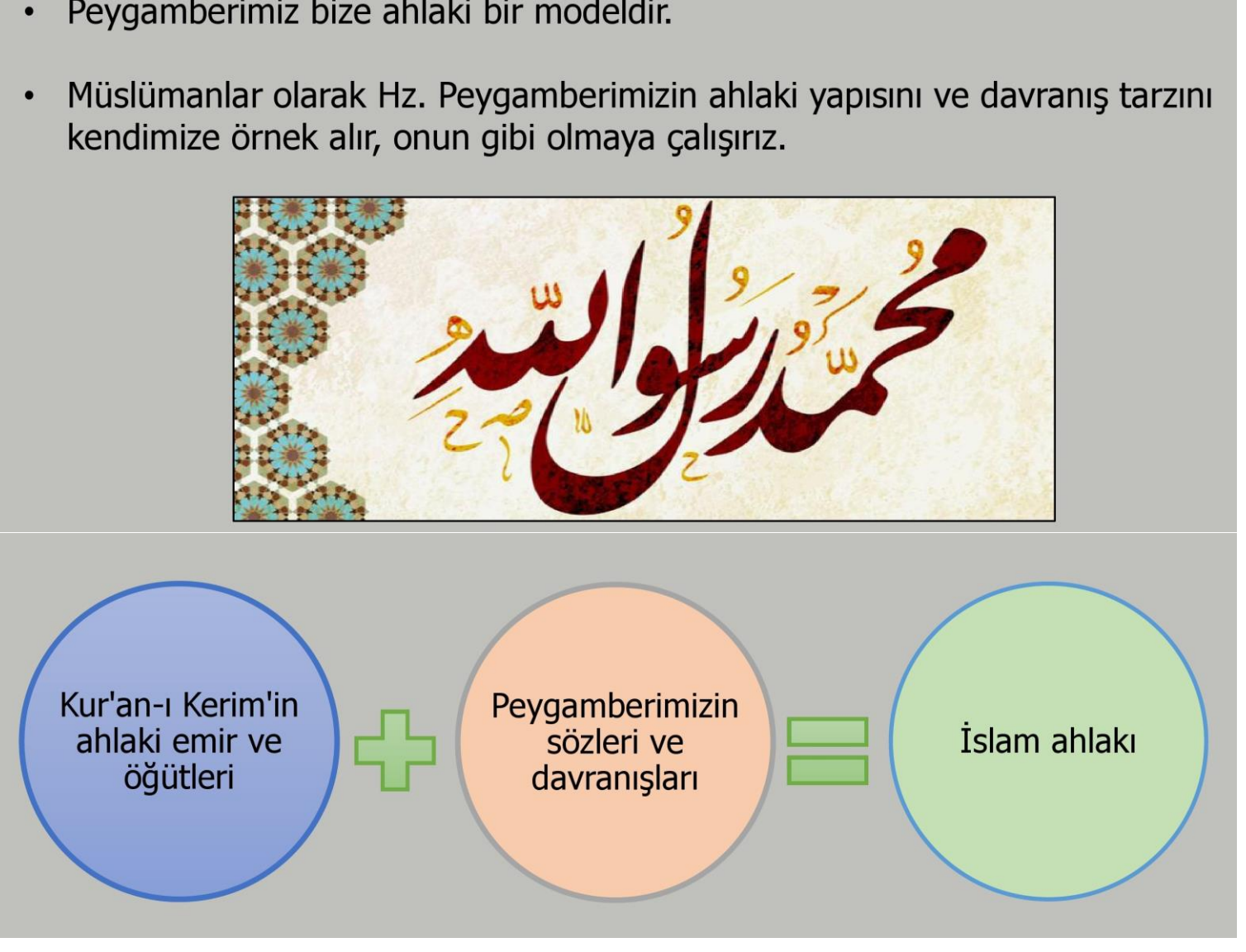

#### Güzel ahlak ve davranışlar sayesinde:

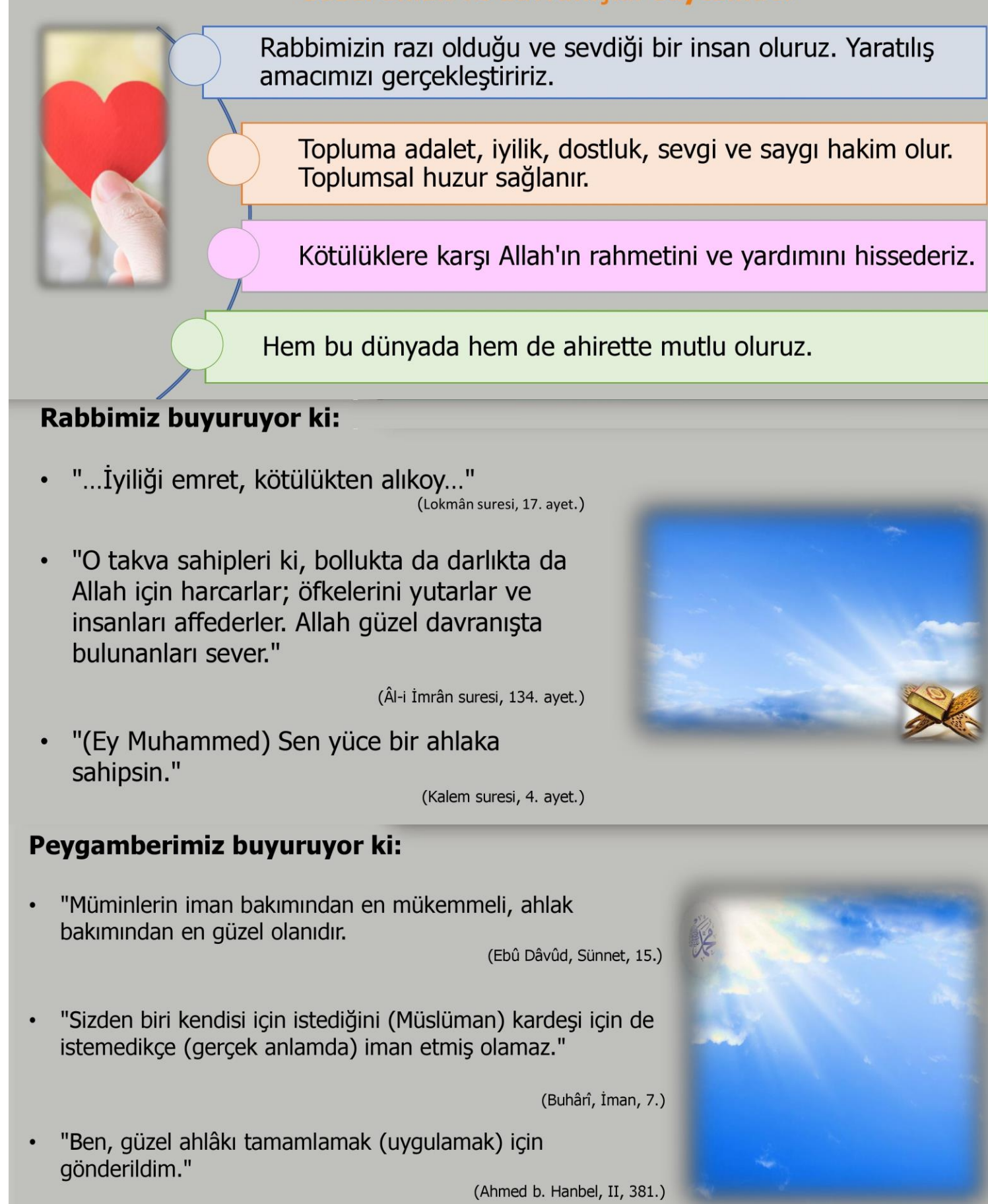

Hak ve hukuku gözetmek, her şeye hakkını  $\epsilon$ vermek, her şeyi yerli yerinde yapmak gibi anlamlara gelir.

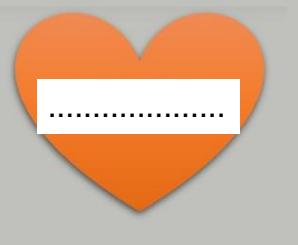

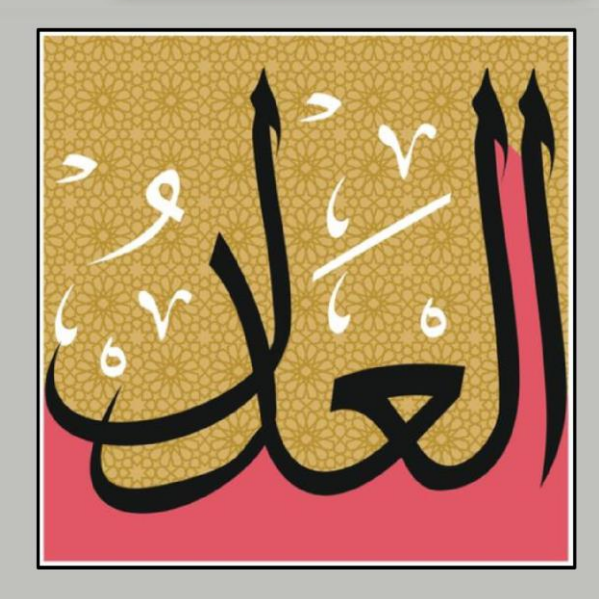

Allah Kur'an-ı Kerim'de insanlara ..................... yapmamalarını öğütlemiş ve adalete uygun yaşamalarını emretmiştir.

- Ahlaki davranışlarda en güzel örnek olan Hz. Muhammed (s.a.v.) adalet konusunda da insanlara örnek olmuştur.
- Onun hayatı ...................toplumunda yaygın olan adaletsizlik ve zulümlerle mücadele ederek geçmiştir.

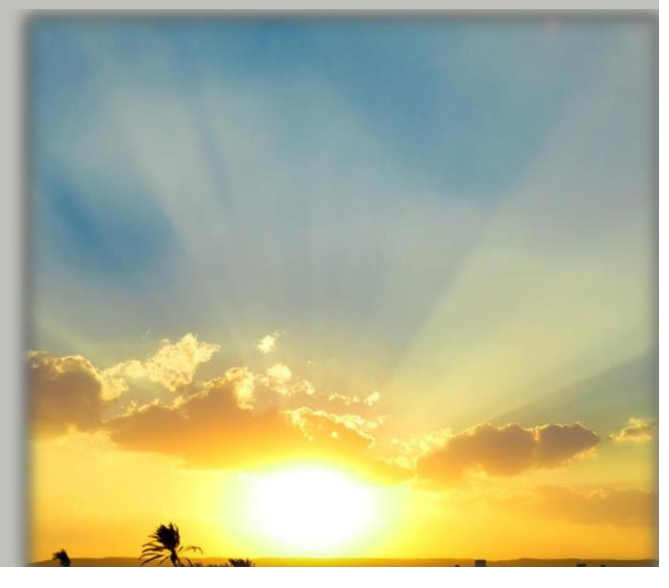

"Ey iman edenler! Kendiniz, ana babaniz ve en yakınlarınızın a...............de olsa, Allah için şahitlik yaparak adaleti titizlikle ayakta tutan kimseler **olun.** (Nisâ suresi, 135. ayet.)

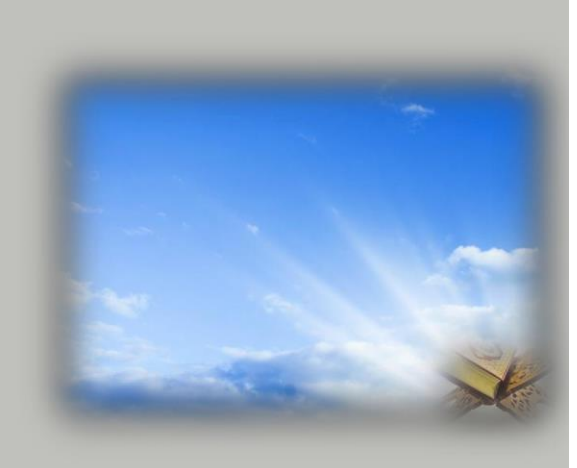

#### buyuruyor ki:

"...Her hak sahibine hakkını ver..." "Onların sana iyi davranmaları nasıl senin onlar üzerindeki hakkın ise aralarında adaletli davranman da onların senin üzerindeki haklarıdır."

. . . . . . . . . . . . . . . . . . . .

(Buhârî, Savm, 51; Ebû Dâvûd, Büyû', 83.)

"Allah'tan korkun, çocuklarınız arasında adaleti gözetin."

Dostluk iki insan arasında derin sevgi ve saygıyı ifade eden bir değerdir.

(Buhârî, Hîbe, 12, 13.)

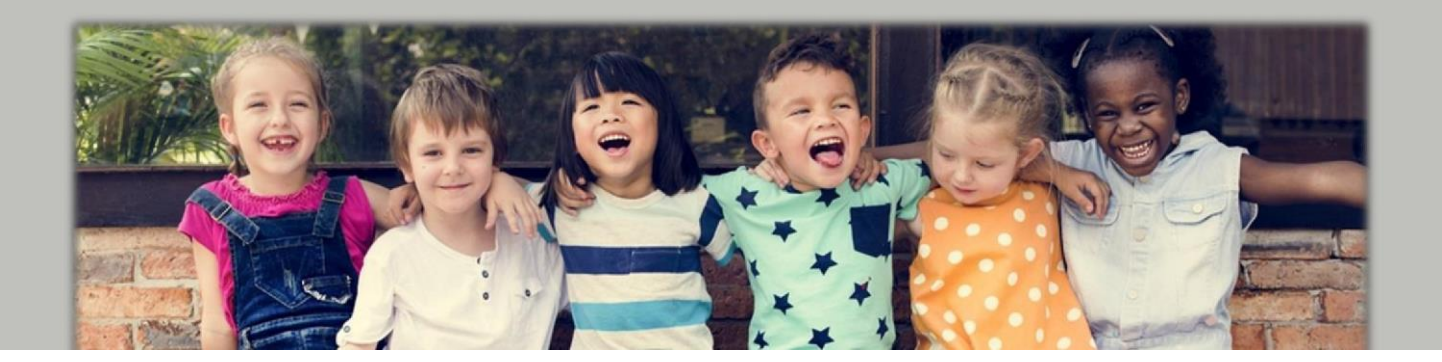

"... Kötülüğü en güzel sekilde sav. Bir de bakarsın ki seninle arasında düşmanlık

kılan, zekâtı veren .................... .................... .................... ....................

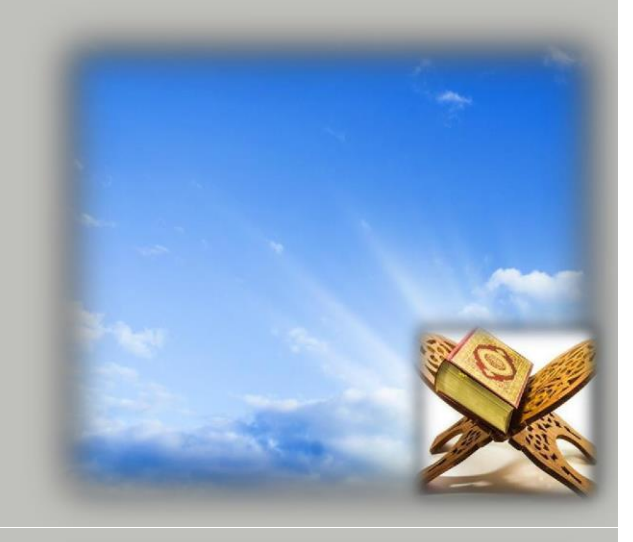

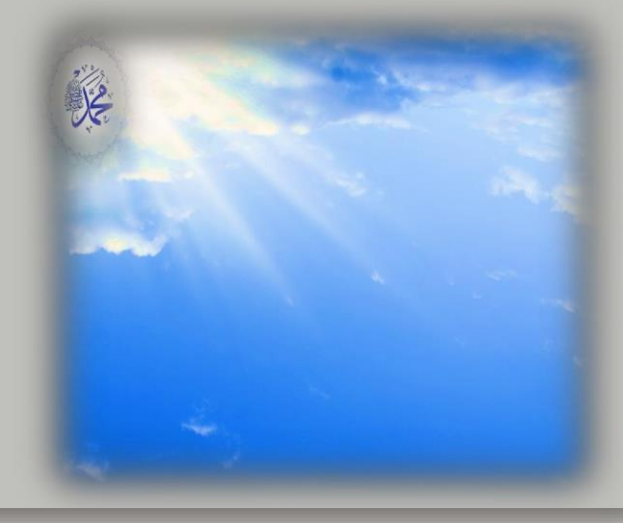

- ....................
- 
- $\bullet$ Allah'ın emir ve yasaklarına uygun yaşadığı için O'nun rızasını kazanır.

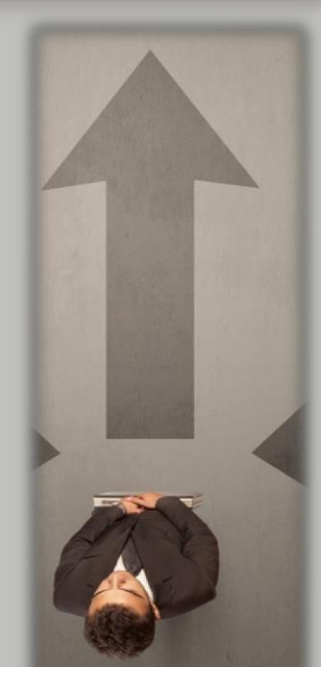

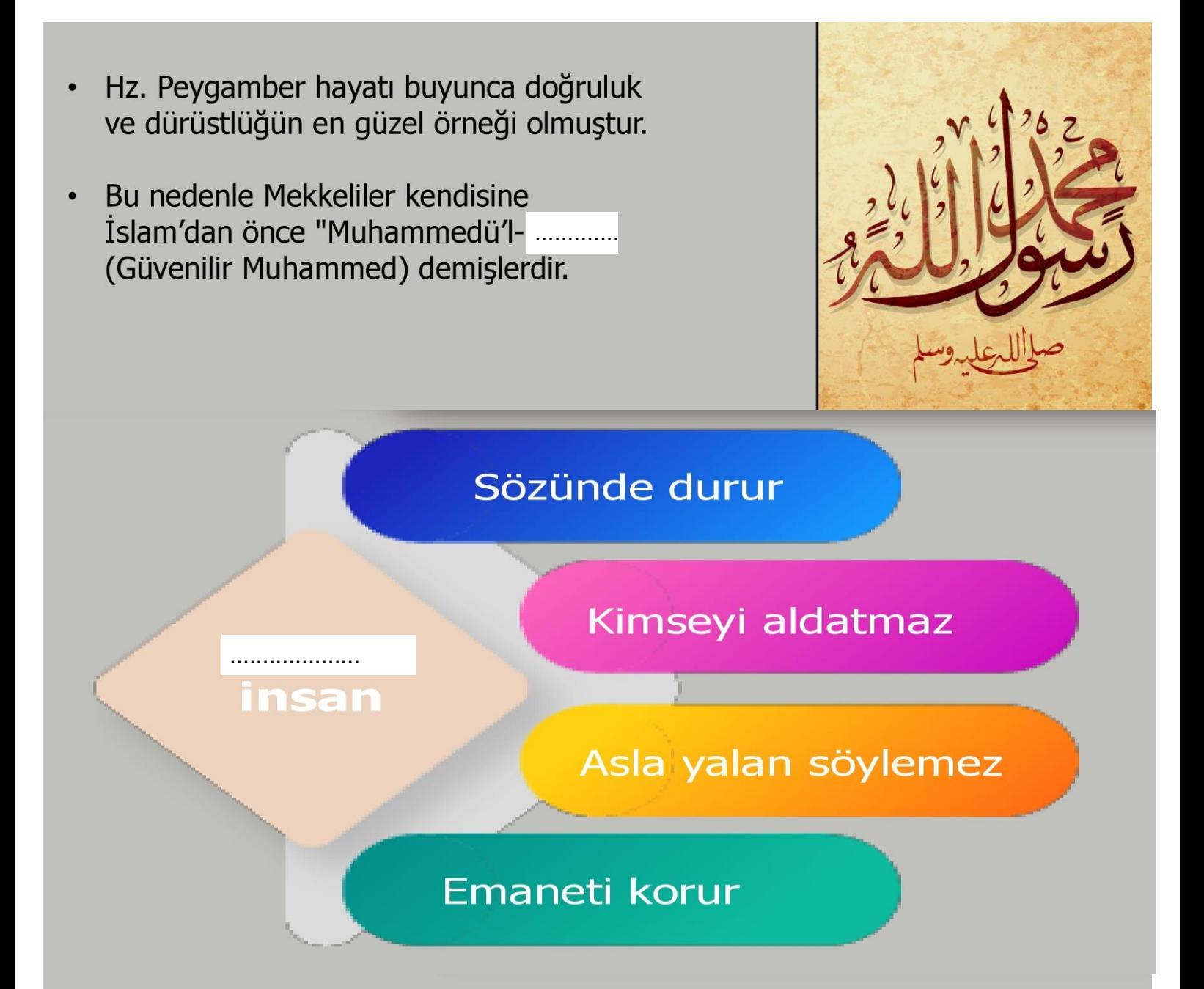

"Süphesiz 'Rabbimiz Allah'tır' deyip de sonra dosdoğru olanlar var ya onların üzerine melekler iner ve derler ki: 'Korkmayın, üzülmeyin, size vaad edilen cennetle sevinin!"

(Fussilet suresi, 30. ayet.)

....................(Hûd suresi, 112. ayet.)

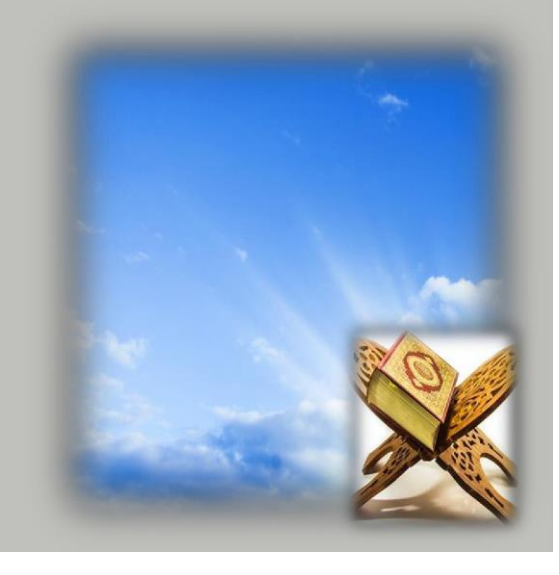

### Peygamberimiz buyuruyor ki:

"Doğruluktan ayrılmayın. Çünkü doğruluk insanı iyiliğe, iyilik doğruluktan ayrılmazsa Allah katında 'doğru' olarak tescillenir. Yalandan sakının! Çünkü yalan insanı kötülüğe, yalan pesinde kosarsa Allah katında 'yalancı' olarak tescillenir."

(Müslim, Birr, 103-105.)

"Yalancılıktan kaçının. Çünkü ister ciddi olsun isterse şaka vollu olsun yalan söylemek Müslüman'a yakışmaz."

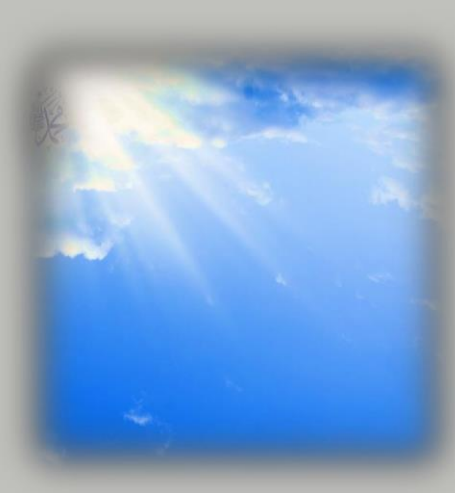

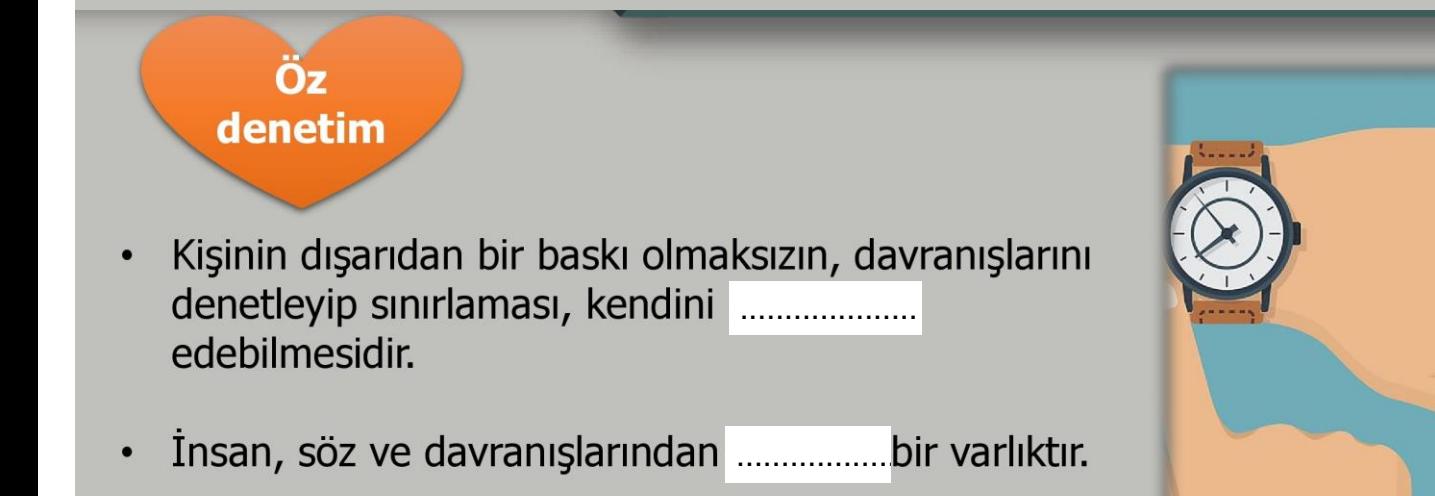

İslam dini kişinin kendini kontrol edebilmesi için hükümleriyle inananlara güzel ve kötü davranışlar konusunda rehberlik eder.

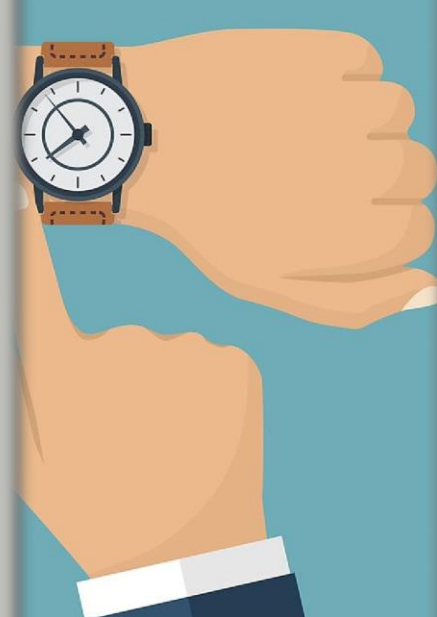

(İbn Mâce, Sünnet, 7.)

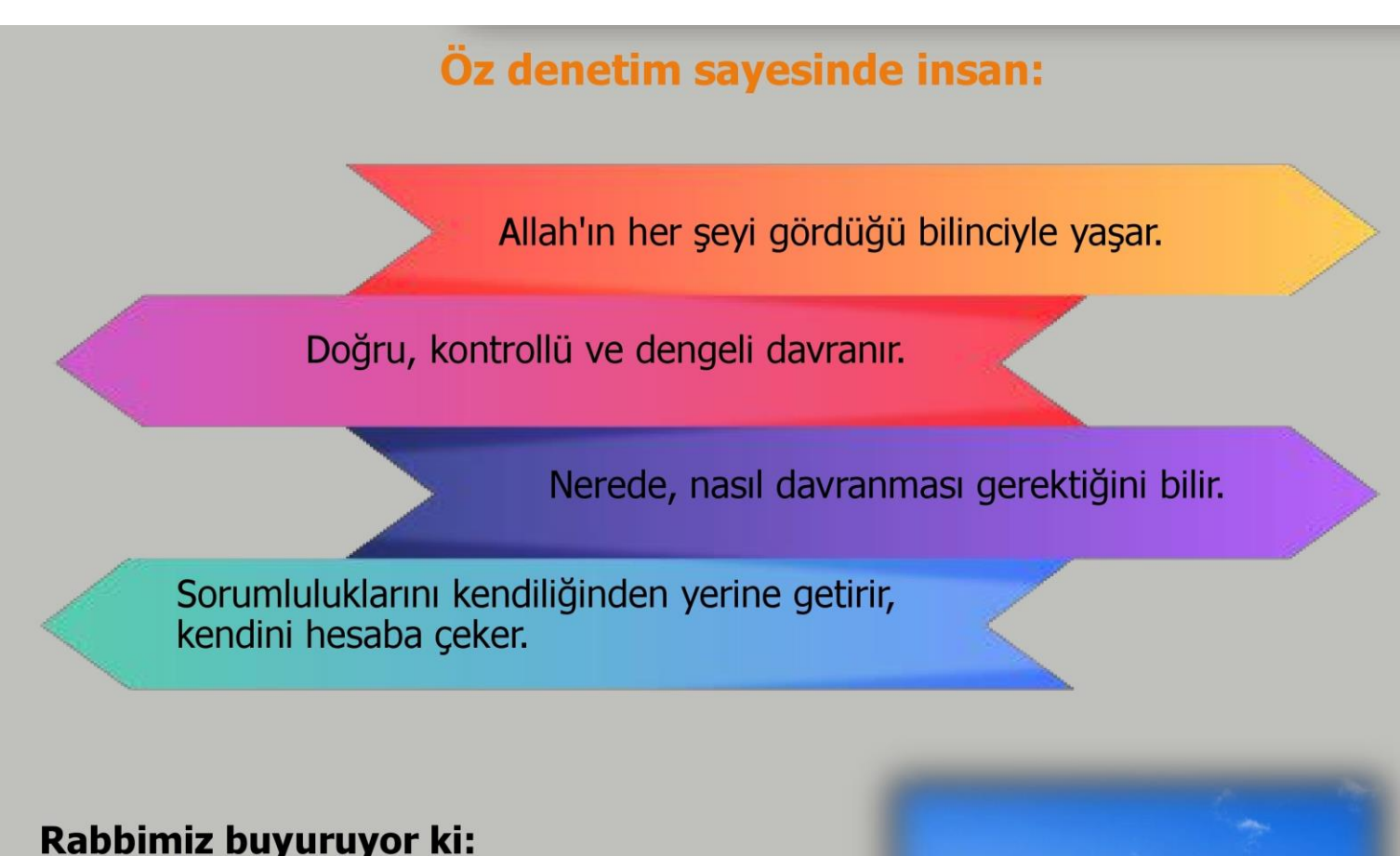

- "Nefsini arındıran elbette kurtuluşa ermiştir." (Şems suresi, 9. ayet.)
- "İnsanoğlu kendisinin başıboş bırakılacağını mi sanır?"

(Kıyâmet suresi, 36. ayet.)

# Peygamberimiz buyuruyor ki:

"... Utanmıyorsan dilediğini yap!"

(Buhârî, Edep, 78.)

Buna gücü yetmez ise dili ile değiştirsin. Bunu da yapamazsa kalbi ile o kötülüğe karşı tavır koysun (onu hoş görmesin)..."

(Nesâî, İman, 17.)

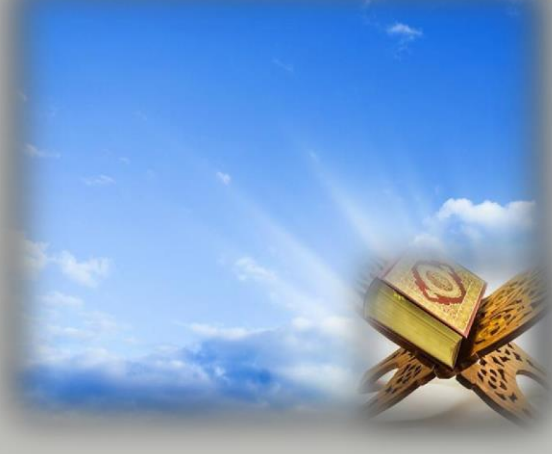

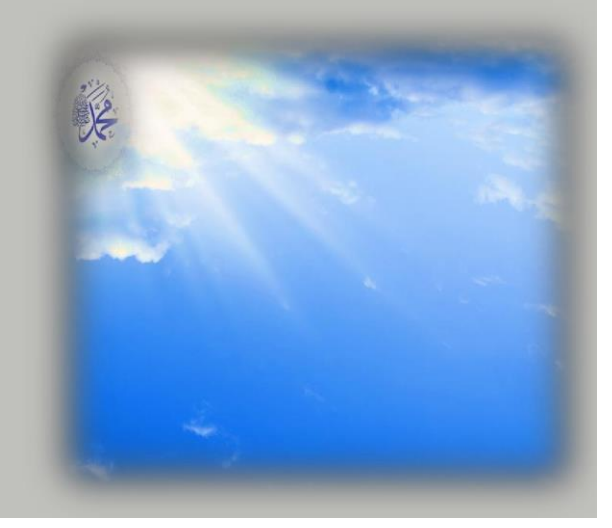

#### **Sabir**

- Sabır; sözlükte direnç göstermek, dayanmak, kararlı ve cesur olmak gibi anlamlara gelir.
- Sabir; hoşa gitmeyen olaylar ve zor durumlar karşısında insanın dayanması ve Allah'a sığınıp güvenerek bela ve felaketlere .................... göstermesidir.

#### Rabbimiz buyuruyor ki:

- "Rabbinin rızasına ermek için .................. (Müddessir suresi, 7. ayet.)
- "Ey iman edenler! Sabir ve namaz ile Allah'tan yardım isteyin. Çünkü Allah muhakkak sabredenlerle beraberdir." (Bakara suresi, 153. ayet.)

#### Peygamberimiz buyuruyor ki:

"...Sabır musibetin ilk başa geldiği anda baslar."

(Buhârî, Cenâiz, 31.)

"Sabır, müminlerin yolunu aydınlatan bir ışıktır."

(Müslim, Taharet, 1.)

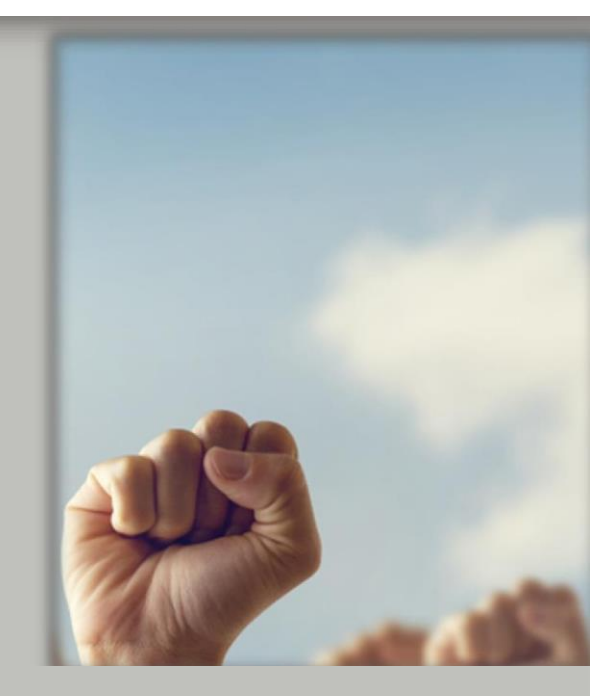

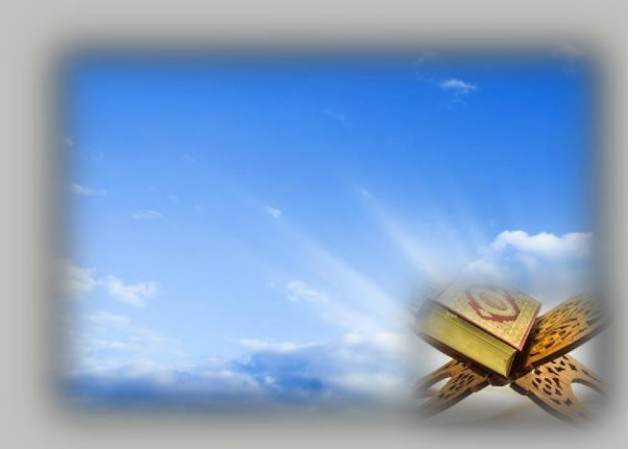

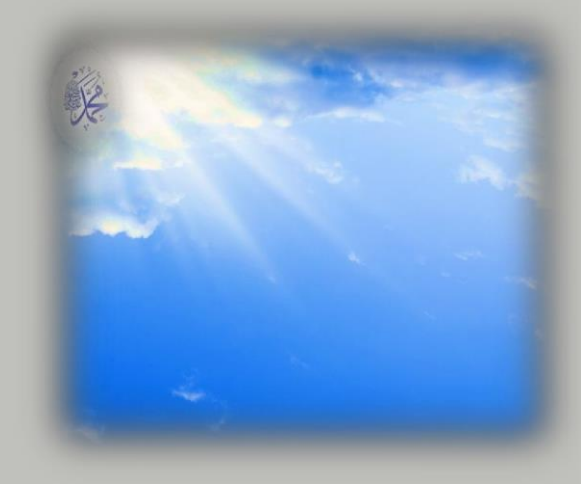

kişiyi diğer insanlara karşı dikkatli, özenli, ölçülü davranmaya yönelten bir değerdir.

Bu değer vesilesiyle insanlar birbirinin haklarını korur ve karşısındakine yaklaşır. ....................

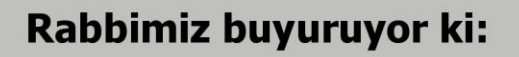

....................

- "(O takva sahipleri ki) onlar, görmedikleri halde Rablerine candan sayqı gösterirler..." (Enbiyâ suresi, 49. ayet.)
- "Andolsun, biz insanoğlunu şerefli kıldık..." (İsrâ suresi, 70. ayet.)

#### Peygamberimiz buyuruyor ki:

"Müslüman, Müslümanın kardeşidir, ona hainlik yapmaz, ona yalan söylemez, onu yüzüstü bırakmaz. Müslüman'ın ırzı, malı ve kanı saygındır, ona dokunulamaz. Takva iste suradadır (kalptedir). Müslümanın, Müslüman kardeşini k................ görmesi, kötülük olarak ona yeter."

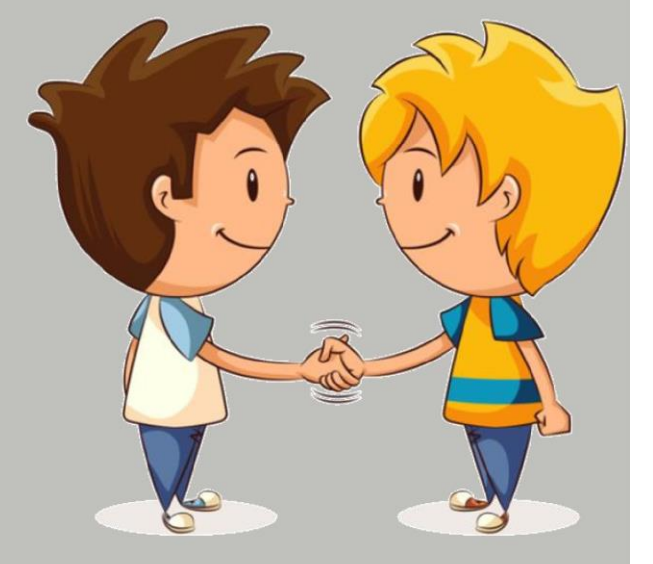

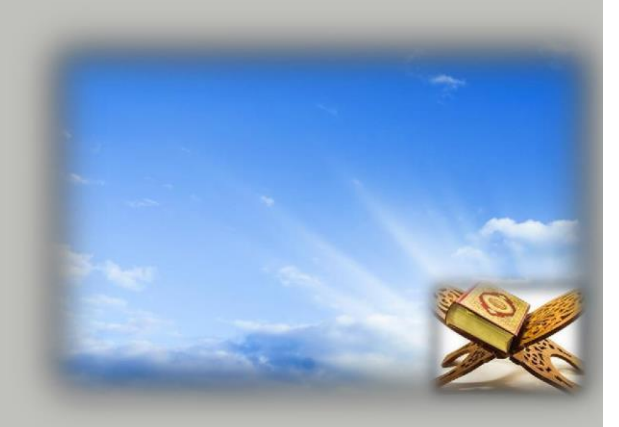

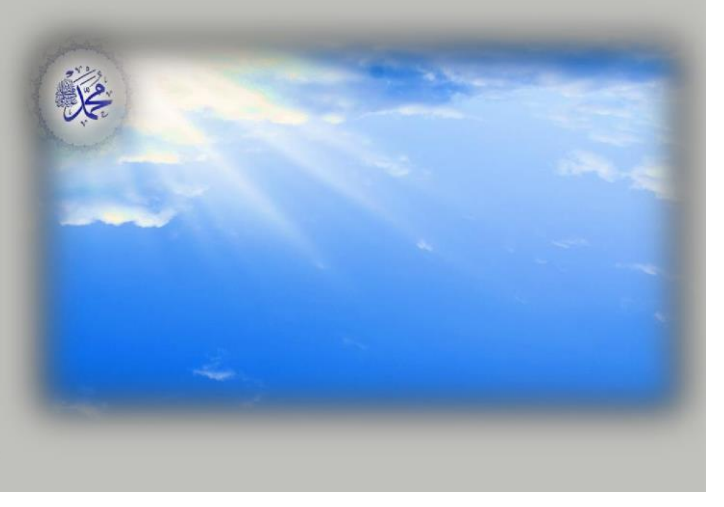

(Tirmizî, Birr, 18.)

#### Sevgi

- Sevgi, insanı bir şeye ya da bir kimseye yakın ilgi göstermeye yönelten ...................
- Bu duygu sebebiyle insanlar birbiriyle yakınlık kurar ve yakınlıklarını devam ettirir.
- Sevgi duygusu insanların dünyada barış ve mutluluk içinde yaşamasına vesile olur.

#### Rabbimiz buyuruyor ki:

"... Müminlerin Allah'a olan sevgisi daha qüçlü bir sevgidir..."

(Bakara suresi, 165. ayet.)

#### Peygamberimiz buyuruyor ki:

"Müminler, birbirlerini sevmede, birbirlerine merhamet ve şefkat göstermede, tıpkı bir organı rahatsızlandığında diğer organları da uykusuzluk ve yüksek ateşle bu acıyı paylaşan bir ...............benzer."

(Müslim, Birr, 66.)

"Amellerin en faziletlisi Allah için sevmektir..."

(Tirmizî, Birr, 60.)

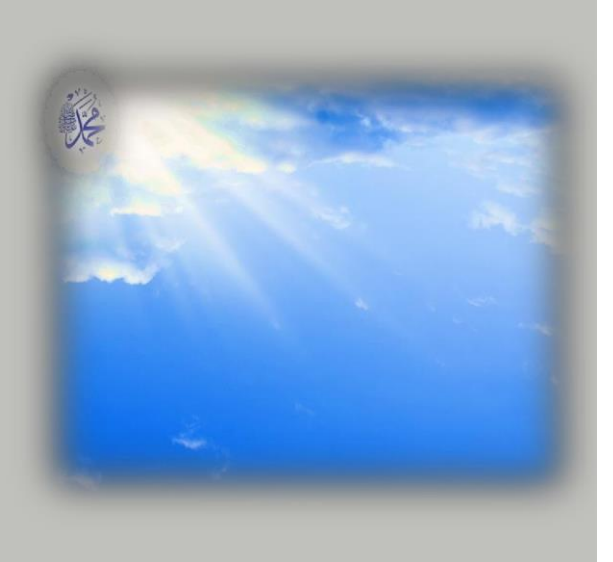

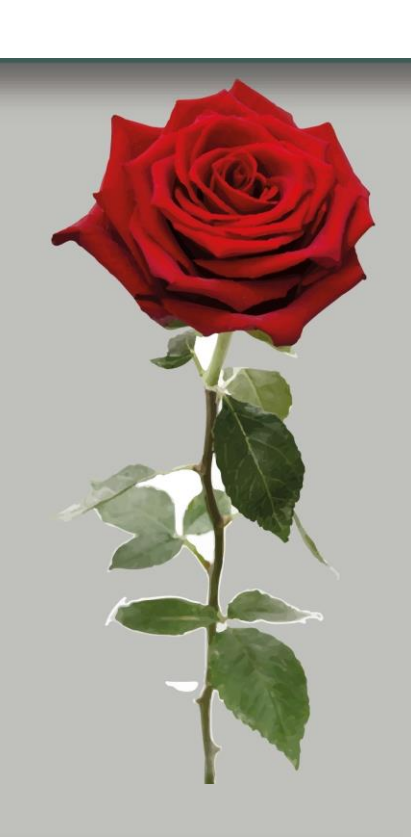

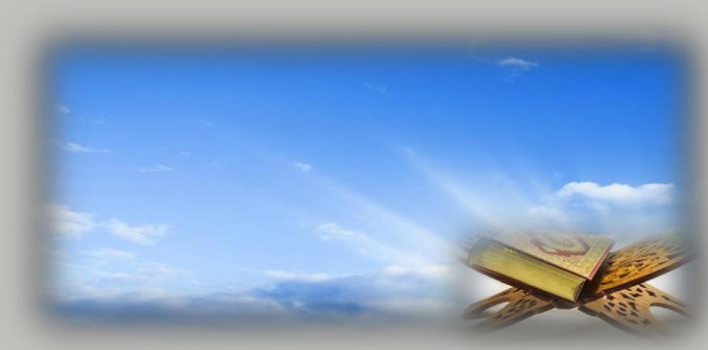

#### **Sorumluluk**

- Sorumluluk, kişinin kendi davranışlarını veya kendi .................... üstlenmesi ve mesuliyet anlamlarına gelir.
- Sorumluluk duygusu insan hayatına yön veren önemli bir değerdir.
- Bu duygunun yardımıyla insan görevlerini bilir ve bu bilinçle hayatını devam ettirir.
- Basta ....................., Peygamberimize, vatanımıza, milletimize, ailemize, arkadaşlarımıza ve bütün canlılara karşı sorumluluklarımız vardır.

- İnsanın Allah'a (c.c.) karşı en önemli sorumluluğu ....................
- Bu bilinçle yaşayan Müslüman, hayatındaki dinî, ahlaki, toplumsal, hukuki sorumluklarını da bilir ve üzerine düşen görevleri yerine getirir.

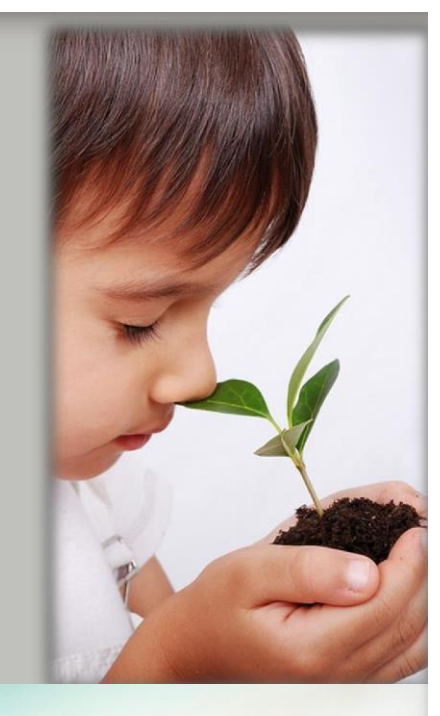

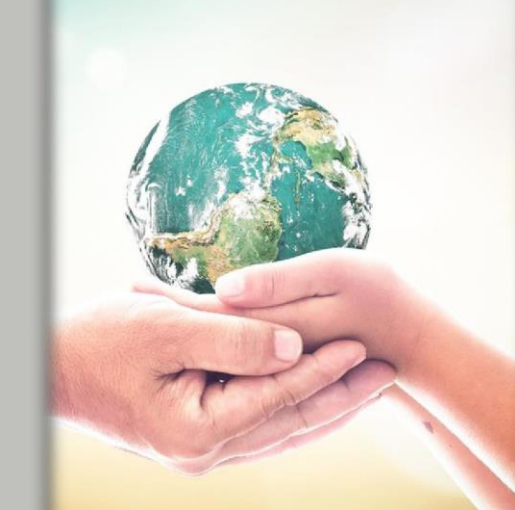

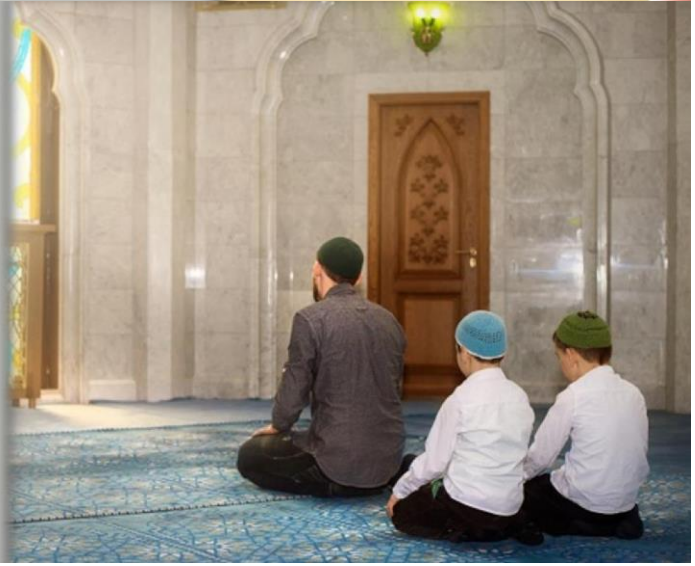

"Allah, bir kimseyi ancak gücünün yettiği şeyle yükümlü kılar. Onun kazandığı iyilik kendi yararına, kötülük de kendi zararınadır...."

(Bakara suresi, 286. ayet.)

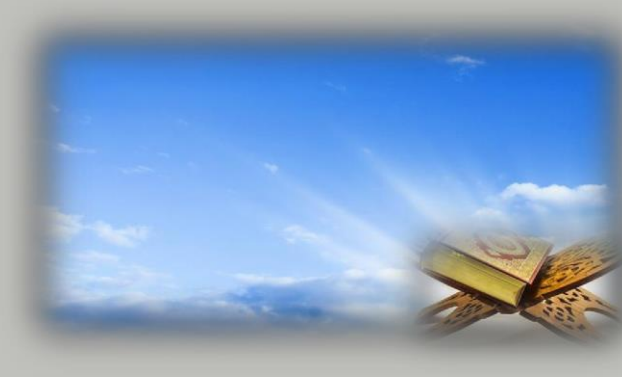

#### Peygamberimiz buyuruyor ki:

"Bakmakla yükümlü olduğu kimseleri ............etmesi, kişiye günah olarak yeter."

(Ebû Dâvûd, Zekât, 45.)

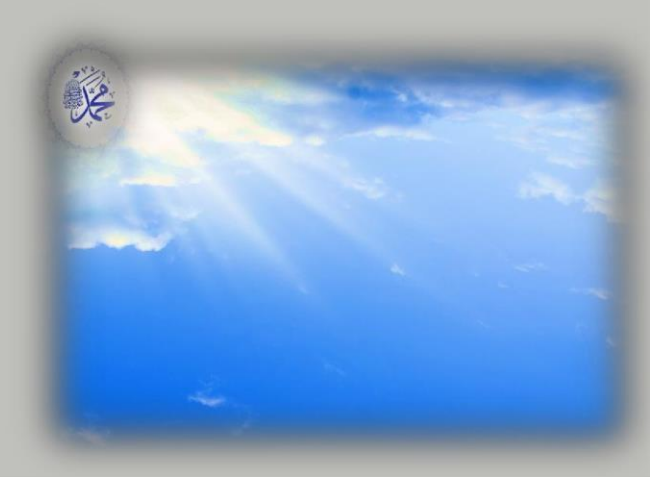

**Vatan** severlik

- .................... topraktır.
	- Vatansever ise vatanını, milletini büyük bir tutkuyla ....................

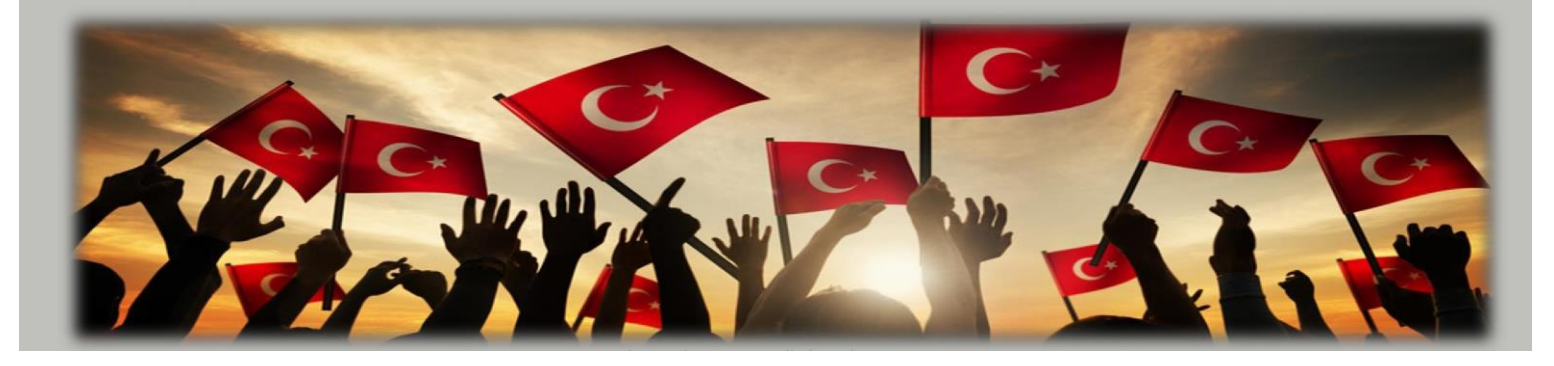

- Vatanseverlik ülkeyi iç ve dış tehditlere karsı korumayı ve ülkenin kalkınması ....................
- Kişi bencil düşünmeyip ülkesi adına faydalı bir şeyler yaptığında milletini en güzel sekilde temsil etmis olur ve bu da onu gercek bir vatansever yapar.

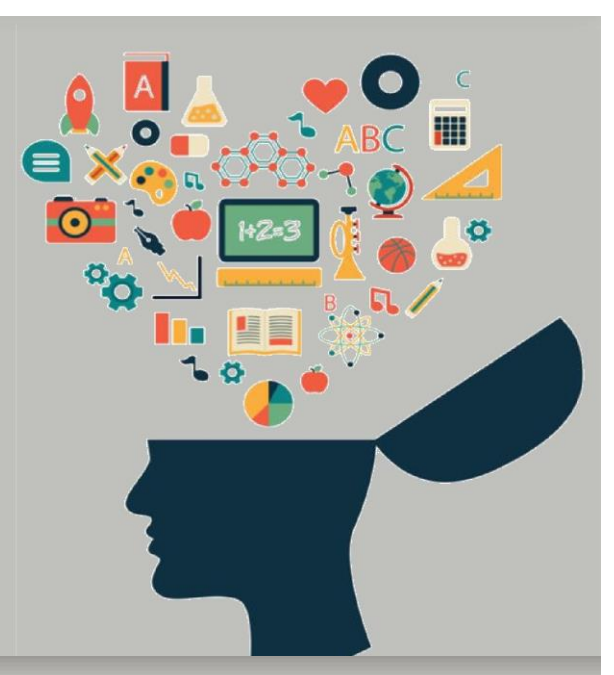

- Vatan sadece üzerinde yaşanılan bir toprak olmayıp ayrıca orada yaşayan insanın kimliğinin bir parçasıdır.
- İnsanlar yaşadıkları topraktan aldıkları kültür ve değerlerle donanır ve m.......... meydan getirir.

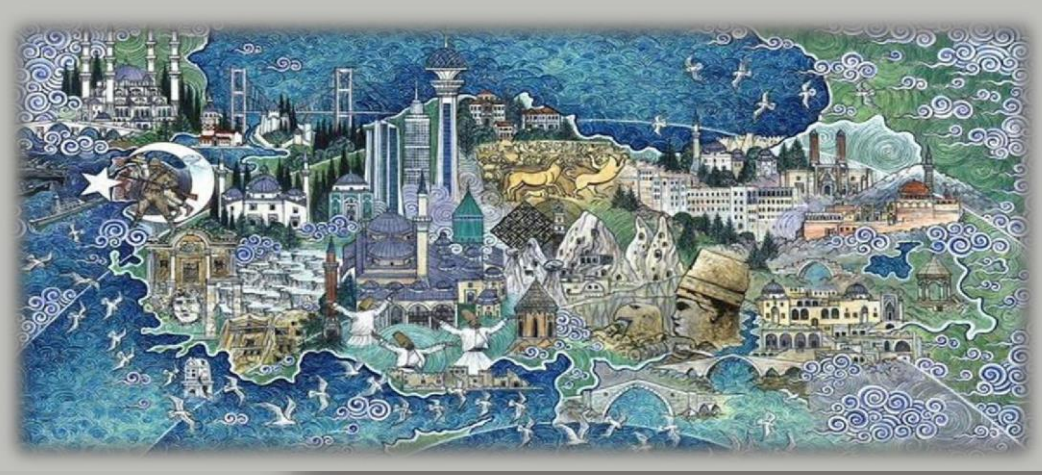

- Din, dil, gelenek gibi değerler, üzerinde yaşayan vatandaşlar için yaşadığı toprağı daha değerli kilar ve millet suuru ile hareket etmeye de aracı olur.
- Millet suuruna sahip olan vatansever kisi ülkesine asla ihanet etmez.
- Memleketini seven insan onu kalkındırıp gelistirecek faaliyetler için çalışır, ülkesine ................. verecek her türlü tutum ve davranıştan uzak durur.

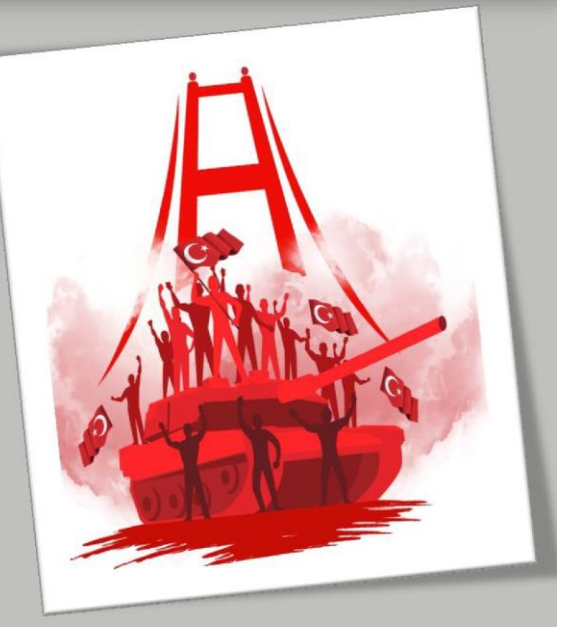

- İslam dini Müslümanları vatanını sevmeye ve korumaya teşvik etmiştir.
- İslam dininde şehitlik ve gazilik övülen mertebeler olmustur.
- .................... Allah yolunda ve kutsal kabul edilen din, vatan, namus, mal, can uğruna öldürülendir.
- ................. ise savaşa gidip büyük yararlılıklar gösteren ve sağ olarak dönen müminlere denir.
- Toplumda gazi ve şehitlere saygı duyulmuş ve hürmet gösterilmiştir.

"Allah yolunda öldürülenleri sakın ölü sanmayın. Bilakis onlar diridirler; Rableri tarafından rızıklandırılırlar..."

(Âl-i İmrân suresi, 169 ayet.)

## Peygamberimiz buyuruyor ki:

"Bir gün ve bir gece nöbet tutmak, bir ay oruc tutup, geceleri namaz kılmaktan daha hayırlıdır. Şayet kişi nöbette ölürse yapmakta olduğu işin sevabı devam eder ve kabirdeki sorgu meleklerine karşı güven icinde olur.."

(Müslim, İmâre, 163.)

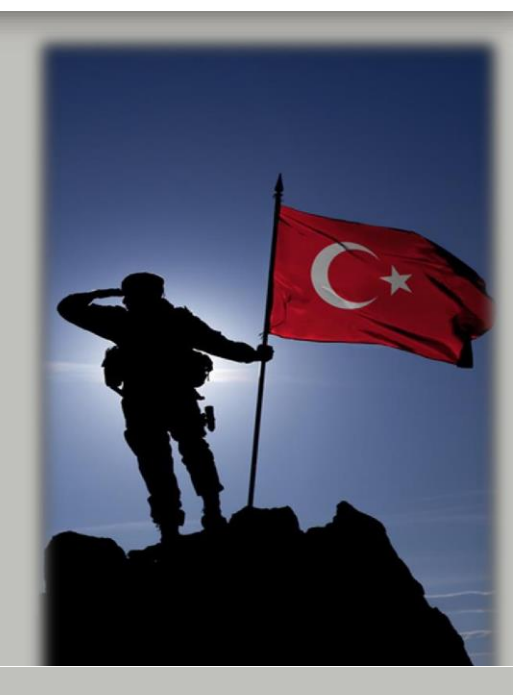

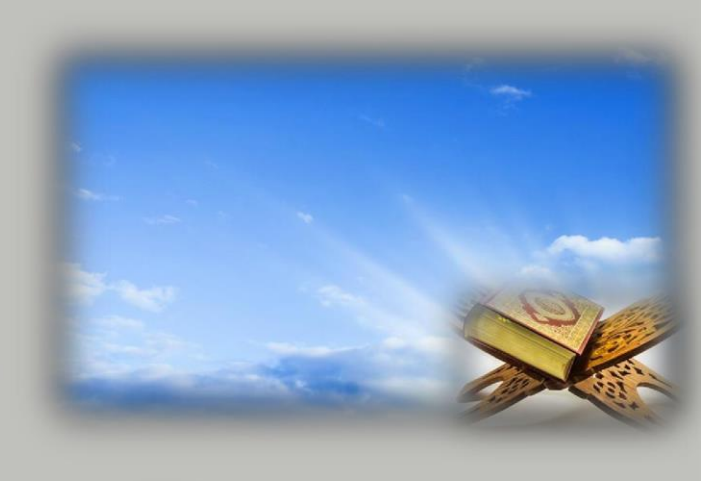

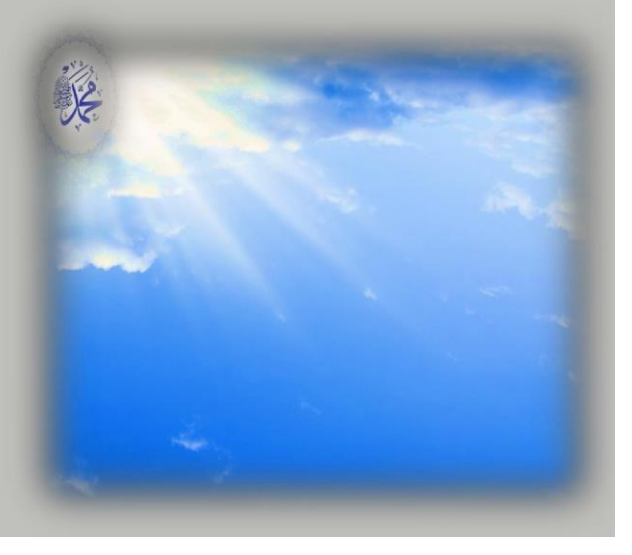

#### Yardım severlik

- Yardımsever; yoksullara, düşkünlere, yardıma muhtac olanlara iyilik ve yardım etmeyi seven kişidir.
- Yardımsever olmak iyi bir insan olmanın gereğidir.
- kalmaz ve onlara yardımcı olur.

### Rabbimiz buyuruyor ki:

"Allah'a ibadet edin ve ona hicbir seyi ortak kosmayın. Ana babaya, akrabaya, yetimlere, yoksullara, yakın komşuya, uzak komşuya, yanınızdaki arkadaşa, yolcuya, elinizin altındakilere iyilik edin. Şüphesiz Allah, kibirlenen ve övünen kimseleri sevmez."

(Nisâ suresi, 36. ayet.)

"... İyilik ve takva üzere yardımlaşın. Günah ve düşmanlık üzere yardımlaşmayın. Allah'a karşı gelmekten sakının..." (Mâide suresi, 2. ayet..)

#### Peygamberimiz buyuruyor ki:

"Kulların sabaha eriştiği her gün (yeryüzüne) iki melek iner. Bu iki melekten biri, 'Allah'ım malını, hayır yolunda harcayan kişiye (harcadığı malın yerine) yenisini ver.' der. Diğeri de ' Allah'ım malını (hayır yollarında harcamayarak) elinde tutan (cimrilik eden) kisinin malını telef et.' der."

(Buhârî, Zekât, 27.)

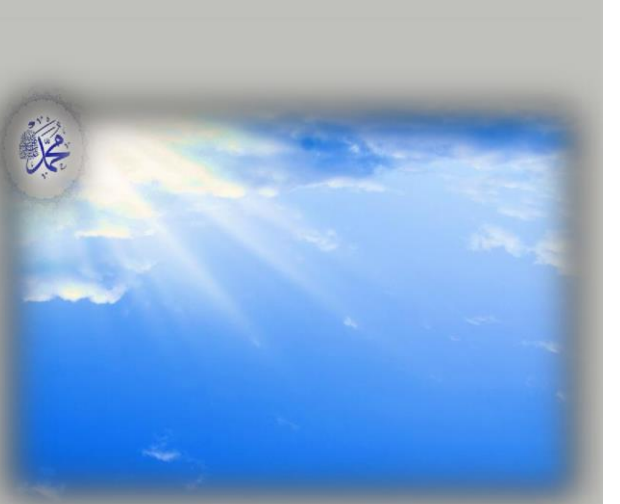

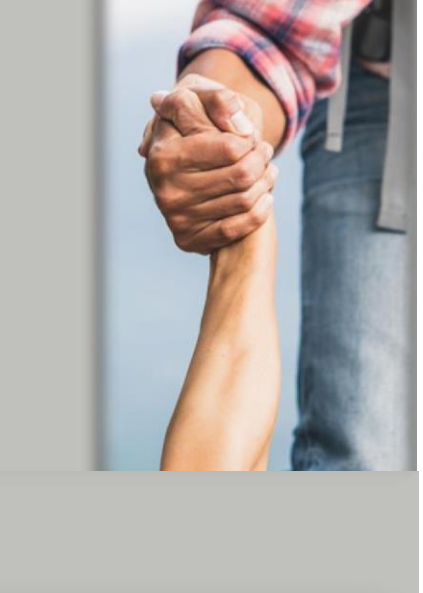

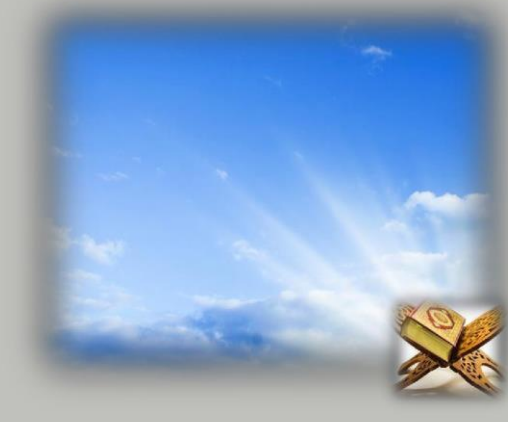

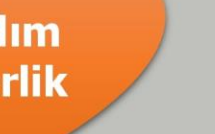

# 2. Bir Peygamber Tanıyorum: Hz. Salih (a.s.)

- Hz. Salih, Allah'ın varlığını ve birliğini tebliğ etmek üzere ...............kavmine gönderilen bir peygamberdir.
- Soyu Hz. Nuh'a dayanır. Hz. Salih, kayminin itibarlı ailelerinden birine mensuptu.
- Hz. Salih, Kur'an-ı Kerim'de bildirildiğine göre kavminin kendisine güvendiği ve ümit beslediği bir kimsedir.

kaymi önceleri teyhid inancına sahipken zamanla bu inanctan sapmış, putperestliğe vönelmisti.

- Bunun üzerine Yüce Allah bu kayme Hz. Salih'i gönderdi. Hz. Salih kavmini Allah'ın dinine davet etti.
- Ancak onun bu çağrısını kabul etmeyen inkârcılar Hz. Salih'i yalancılıkla, büyücülükle, uğursuzluk getirmekle sucladılar.
- Hz. Salih'i inkârda ısrarcı olanlar ondan bir ....................
- Allah onlara sürekli süt veren bir deve verdi. Salih peygamber deveye zarar vermemeleri konusunda kavmini uyardı.
- Onun bu uyarısını dikkate almayan kavmi, mucize olarak gönderilen bu deveyi öldürdüler.
- Bunun üzerine Allah Hz. Salih ve müminleri oradan çıkartıp .................kavmini helak etti.

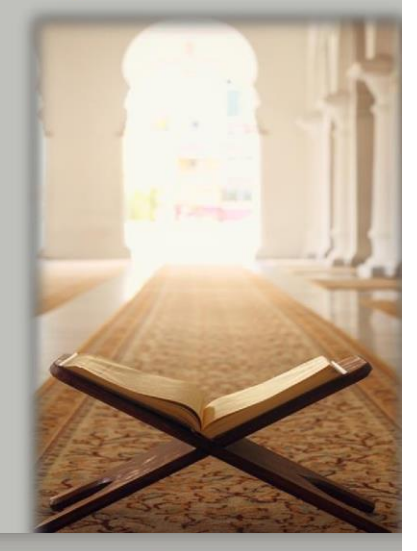

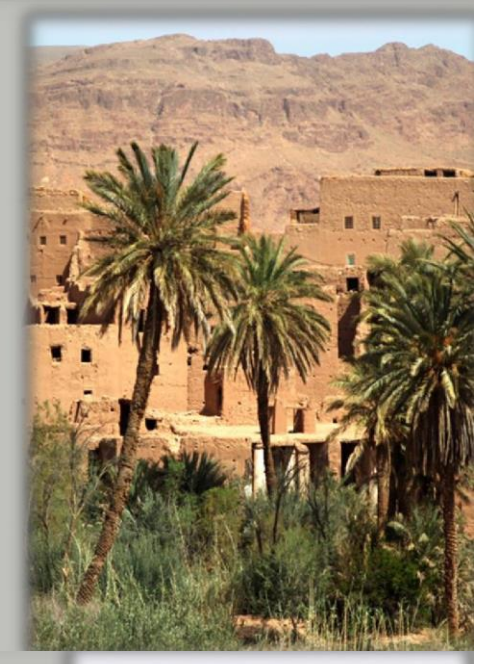

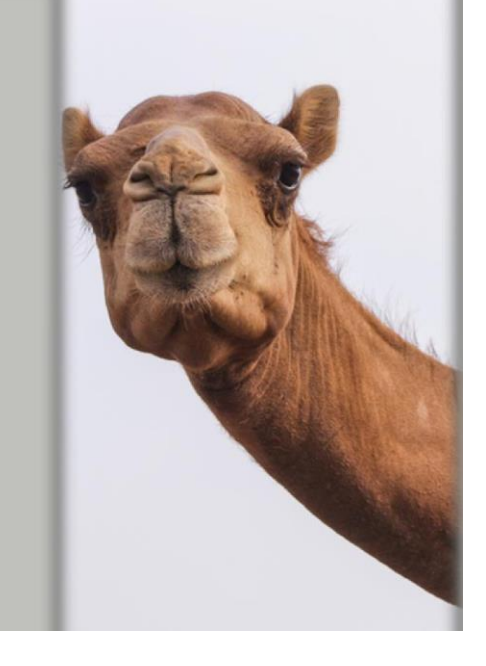

"Ey kaymim! İste size mucize olarak Allah'ın bir devesi. Bırakın onu, Allah'ın arzında yayılıp otlasın. Ona kötülük dokundurmayın, yoksa sizi yakın bir azap yakalar."

(Hûd suresi, 64. ayet.)

"Helâk emrimiz geldiğinde Salih'i ve beraberindeki iman etmiş olanları tarafımızdan bir rahmetle helâktan ve o günün rezilliğinden kurtardık. Şüphesiz Rabbin mutlak güç sahibidir, hüküm ve hikmet sahibidir."

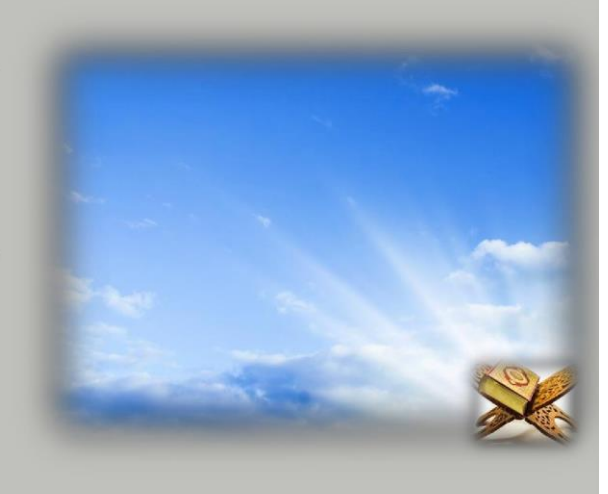

(Hûd suresi, 66. ayet.)

# 3. Bir Sure Tanıyorum: Felak Suresi ve Anlamı

Felak suresi | ...................döneminde inmistir.

............ ayetten oluşmaktadır.

- Sure, adını .................... anlamına gelen "felak" kelimesinden almıştır.
- Felak suresinde bazı kötülükler sayılarak bunlardan Allah'a sığınılması gerektiği belirtilmiştir.
- Felak ve Nas suresi "iki koruyucu" anlamına gelen adıyla bilinir. . . . . . . . . . . . . . . . . . . . .

#### **Okunuşu:**

Bismillâhirrahmânirrahîm.

- 1. Kul e'ûzü bi-Rabbi'l-felak.
- 2. Min şerri mâ halak.
- 3. Ve min şerri ğâsikın izâ ve kab.
- 4. Ve minserri'n-neffâsâti fi'l-'ukad.
- 5. Ve min şerri hâsidin izâ hased.

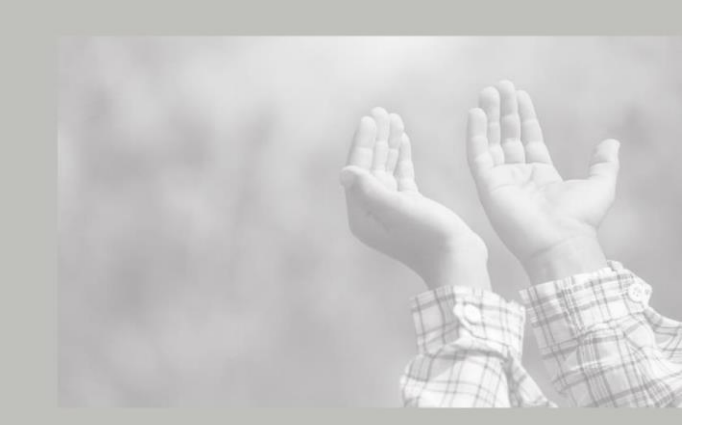

#### Anlamı:

Bismillâhirrahmânirrahîm.

- 1. De ki: "Sabahın rabbine sığınırım;
- 2. Yarattığı şeylerden gelebilecek kötülüklerden;
- 3. Karanlığı çöktüğü zaman gecenin şerrinden;
- 4. Düğümlere üfürenlerin şerrinden;
- 5. Bir de kıskandığı vakit kıskanc kişinin serrinden!"

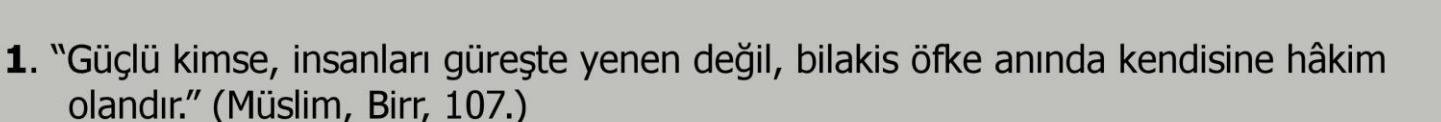

"Bakmakla yükümlü olduğu kimseleri ihmal etmesi, kisiye günah olarak veter."

(Ebû Dâvûd, Zekât, 45.)

#### Yukarıdaki hadislerde sırasıyla hangi değerlere yer verilmiştir?

- A) Kulluk Tevazu
- B) Öz denetim Sorumluluk
- C) Müsamaha Tevekkül
- D) Güvenilirlik Cömertlik

Cevap

2. Özü de bir, sözü de bir, Yüreğinde taşımaz kibir; Verdiği sözü namus bilir, Aldığı emaneti geri verir.

### Dörtlükte tarif edilen kişinin ahlakı hakkında aşağıdakilerden hangisi söylenemez?

- A) Doğru sözlü olduğu
- B) Alçak gönüllü olduğu
- C) Sözünde durduğu
- D) Emanete ihanet ettiği

Cevap

3. "Caresiz kaldığım anlarda gider, bir taş ustası bulur, onu seyrederim. Adam belki yüz kere vurur taşa. Ama değil kırmak, küçücük bir çatlak bile oluşturamaz. Sonra birden, yüz birinci vuruşta taş ikiye ayrılıverir. İşte o zaman anlarım ki taşı ikiye bölen o son vuruş değil, ondan öncekilerdir."

### Paragrafta konu edilen temel iki ahlaki tutum aşağıdakilerden hangisidir?

- A) Şükür Yardımseverlik
- B) Sabır Çalışkanlık
- C) Çaresizlik Yılgınlık
- D) Tembellik Ümitsizlik Cevap

### 4. Aşağıdakilerden hangisi İslam dininin bize öğrettiği güzel ahlak ile uyuşmayan bir tutum ve davranıştır?

- A) Vatanımızı cok sevmek
- B) İhtiyaç sahiplerine yardım etmek
- C) Zorluklara karşı sabretmek
- D) Görevlerimizi ertelemek

Cevap

5. Bir derneğin yetimlere yardım projesini öğrenen Emine, durumu sınıf arkadaşlarıyla paylaşır. Bir yetimin tüm ihtiyaçlarını bir yıl boyunca karsılayabileceklerini anlatır. Arkadasları Emine'nin teklifini kabul eder. Emine, teklifin kabul edilmesinin mutluluğuvla evine gider.

# Paragraftan hareketle aşağıdakilerden hangisi söylenemez?

- A) Başkalarını da düşünmeliyiz.
- B) Muhtaclara vardım insanı mutlu eder.
- C) Sadece yetimlere yardım etmek gerekir.
- D) İhtiyaç sahibi insanlara ulaşmalıyız.

Cevap